# PROGRAMMA

# -DOMENICA 3 MARZO 2024, ORE 15:00

presentazione del corso presso PALAMONTI

# -GIOVEDÌ 21 MARZO 2024, ORE 20:00

Serata informativa (anche online) presso PALAMONTI

# -DOMENICA 7 APRILE 2024

Monte Tesoro Località Valico di Valcava

# -DOMENICA 21 APRILE possibile ferrata 2024 Baita Vaccaro, Monte

Vaccaro Località Parre

# -DOMENICA 5 MAGGIO 2024 Rifugio Calvi, Lago

dei Curiosi Località Carona

# -DOMENICA 19 MAGGIO 2024 Passo della Manina, Monte Sasna Località Lizzola

# -DOMENICA 9 GIUGNO

2024 Giro ad anello da Passo San Marco, Verrobbio, Lago del Pescegallo Località Passo San Marco

# $-SABATO$  22 -DOMENICA 23 **GIUGNO 2024**

Rifugio Tagliaferri dalla Valle del Vò, pernottamento, ritorno Passo Belviso e Valle del Gleno. Località Valle del Vò

## -DOMENICA 7 **LUGLIO 2024**

Rafting sul Fiume Noce, nella bellissima Val di Sole. Fantastica esperienza con i maesti della scuola Trentino Wild. Località Val di Sole, Trentino

# $-SABATO 31 -$

DOMENICA 1 **SETTEMBRE 2024** Periplo Tre cime di Lavaredo, Rifugio Locatelli, "Torre di Toblin" (solo per alcuni  $ragazzi$ ). Località Dolomiti di Sesto

## -DOMENICA 15 **SETTEMBRE 2024** Corno Stella Località Foppolo

# -DOMENICA 29 **SETTEMBRE 2024**

Monte Palabione e ferrata "Cuore alla croce" (solo per alcuni ragazzi) Località Aprica

## -DOMENICA 13 OTTOBRE 2024

Festa d'autunno con raduno AG, organizzata dall'Alpinismo Giovanile Bergamo. Località Gandino

Inoltre, danon perdere per i più grandi:

# WEEKEND EXTRACORSO

# **VENERDÌ 19 E** SABATO 20 LUGLIO 2024

Partendo dai Forni (Valfurva), Rifugio Pizzini (2700mt) con pernottamento, Rifugio Casati (3269mt), cima Solda (3387 mt). Progetto "Introduzione all'alpinismo", finanziato da CAI Bergamo per 10/12 ragazzi, (con età compresa tra i 14 e i 17 anni) iscritti al corso, per vivere un'esperienza in quota.

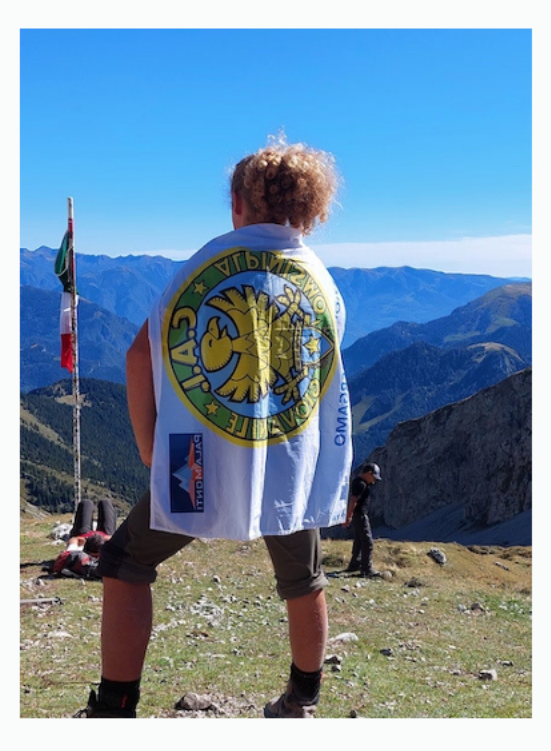

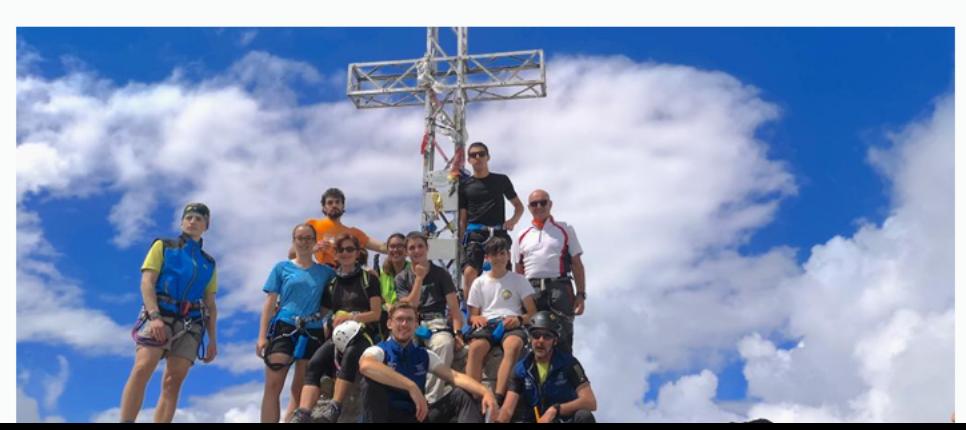

• Apertura Iscrizioni: il 3 marzo 2024, ore 15, presso la sede CAI di Bergamo (Palamonti, via Pizzo della Presolana 15,  $24125$  Bergamo). Successivamente presso la sede stessa.

30 posti disponibili.

# . Documentazione necessaria:

-Certificato medico di idoneità alla pratica sportiva non agonistica valido per la durata del corso.

-Modulo di iscrizione debitamente compilato e firmato, disponibile in segreteria e/o scaricabile dal nostro sito https://www.caibergamo.it/commissionealpinismo-giovanile/documenti-corsialpinismo-giovanile.

È obbligatorio essere tesserati CAI, con bollino in corso di validità.

. Quota di partecipazione: 215 euro (escluse le gite di 2 giorni e l'attività scuola Rafting Trentino Wild).

É possibile iscriversi a singole gite, qualora rimangano posti disponibili, al costo di 25 euro, con pagamento il giorno dell'uscita stessa.

· Eventuali rinunce dopo l'iscrizione non daranno diritto a nessun tipo di rimborso, fatto salvo blocchi, restrizioni e/o possibili chiusure forzate decretate.

al corso.

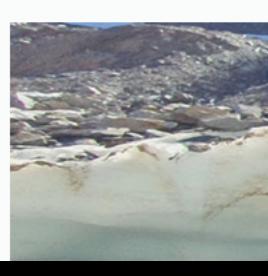

 $Q$   $\Omega$ 

**【】Al Assistant** 

# ISCRIZIONE E COSTI

-1 fototessera (2 se non socio CAI)

• É auspicata la partecipazione completa

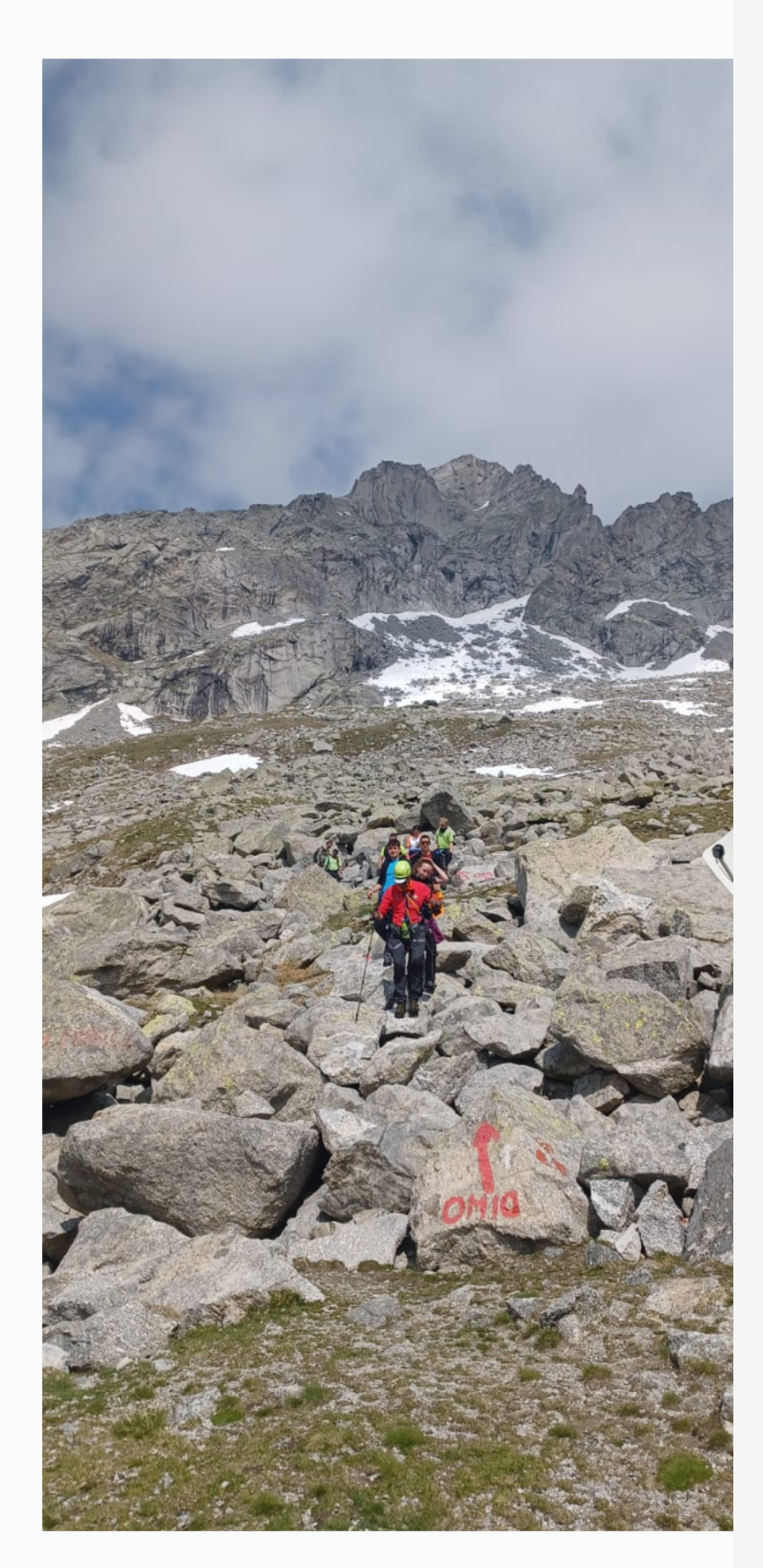

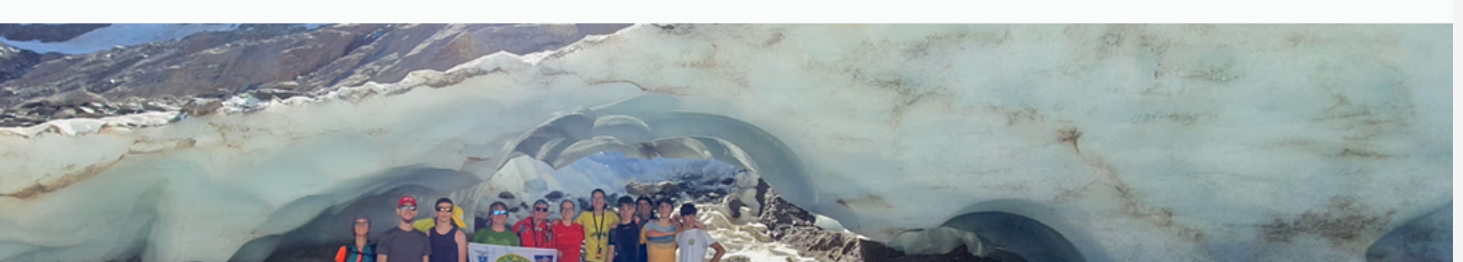

厨

 $\overline{\omega}$ 

68